## neun positionen

julia antonia • beret hamann • michael m. heyers mathias mühle • sandra riche • bettina schilling bettina semmer • anna werkmeister • ilse winckler

## neun positionen

www.neues-atelierhaus-panzerhalle.de

ausstellung vom 18. bis 27. oktober 2013 zur vernissage am freitag, dem 18.10. um 19 uhr, laden wir sie und ihre freunde sehr herzlich ein. zur eröffnung spricht dr. birgit möckel. öffnungszeiten: fr - so 13 bis 19 uhr

 $7.200$ zehlendorfer damm 200 14532 kleinmachnow

wir danken der gemeinde kleinmachnow für die kooperation und unterstützung

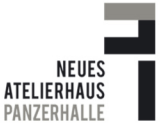